MAIO / JUN. 2022| N. 25

## TRILHAR & **COMPARTILHAR**

INFORMATIVO BIBCAV

## **Bibcav amplia equipe com novos bolsistas**

A equipe da biblioteca do CAV conta agora com novos colaboradores, pois 7 bolsistas foram recrutados pela Pró-Reitoria de Gestão de Pessoas (PROGEPE) para o Programa de Iniciação Multiprofissional. Após o lançamento do edital pela PROGEPE, coube a biblioteca do CAV entrevistar e selecionar os candidatos. Os bolsistas, antes de iniciarem suas atividades, passaram por um programa de capacitação, dividido em dois momentos, considerando a ordem de chegada deles. O programa de capacitação incluiu palestras ministradas pelos servidores da biblioteca acerca de temas como o papel da biblioteca universitária, os serviços oferecidos pela BIBCAV, Pesquisa no Portal de Periódicos da Capes, noções de preservação do acervo e encadernação, entre outros. Ao todo, foram três encontros para cada grupo dos recém-chegados.

*Ser estagiária na Bibcav é uma oportunidade enriquecedora que possibilita expandir meus conhecimentos e adquirir experiências que contribuem no aspecto pessoal e profissional, sendo um destaque importante em minha trajetória acadêmica. Ana Kelly estudante do 6º período de Enfermagem*

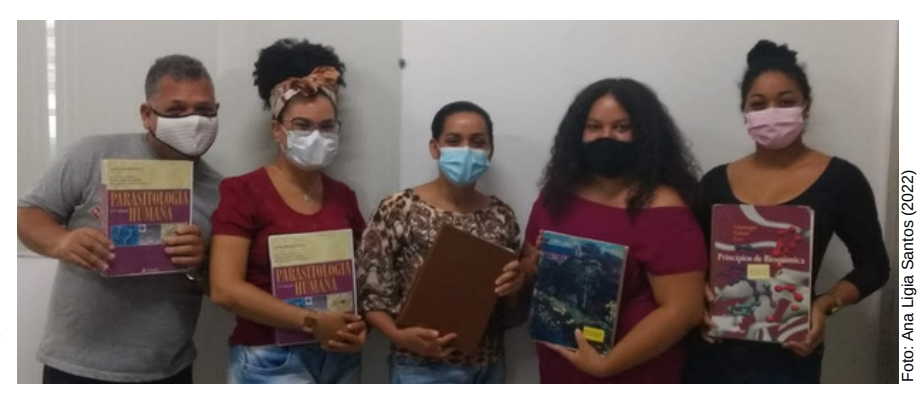

*É incrível as possibilidades que são ofertadas na universidade que engrandecem ainda mais nossa formação, o Programa de Iniciação à Multiprofissional traz consigo um potencial enorme. O estágio na Biblioteca Setorial do CAV proporcionou ver e adquirir conhecimentos de como funciona uma biblioteca e protocolos que devem ser seguidos para o melhor atendimento ao público. Todos que compõem a equipe estão dispostos a ensinar e repassar o que devemos desenvolver, o treinamento oferecido foi de grande proveito para todos os estagiários, pois nos inseriu ainda mais no trabalho lindo que é realizado na Biblioteca Setorial do CAV.*

*Lucidário Carlos estudante do 5º período da Licenciatura em Educação Física*

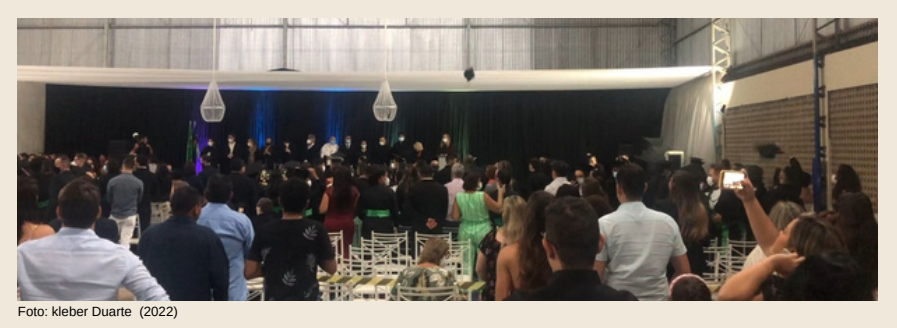

## **Colação de grau do CAV é retomada de forma presencial**

No dia 25 de junho, aconteceu a coleção de grau conjunta dos curso do CAV. Após o longo período de isolamento social, por conta da pandemia do Coronavirus, a UFPE vai

retomando a presencialidade de suas atividades. A cerimônia foi realizada na quadra municipal da Bela Vista, e foi marcada pelo discurso político em prol da continuidade de uma universidade pública, gratuita e de qualidade. Na ocasião, Giane da Paz, Jaciane Freire e Dayvson Pimentel, servidores da Biblioteca, foram homenageados pelos alunos.

## **Biblioteca do CAV inicia processo de autodepósito dos TCCs**

Desde as primeiras defesas dos Trabalhos de Conclusão de Curso (TCCs), no ano de 2010, a biblioteca do CAV sempre se preocupou com a memória institucional do Centro, nesse sentido, adotou procedimentos para receber a versão impressa dos TCCs defendidos pelos alunos. Assim, a biblioteca do CAV, com o objetivo de salvaguardar a memória da produção acadêmica do Centro, iniciou as primeiras atividades para elaboração de um repositório local, entretanto a consolidação do repositório só ocorreu em 2014, com a customização do *DSpace* pela Biblioteca Central, tendo a biblioteca do CAV como projeto piloto. Em 2019, a UFPE, junto ao Sistema Integrado de Bibliotecas (SiB) nomeou esse Repositório Institucional de ATTENA.

Desde então, a produção dos CAV é alimentada nessa plataforma com os TCCs dos Cursos de Graduação do Centro, que atualmente conta com 1.298 trabalhos submetidos. Este é um serviço que compõe um conjunto de outras ações realizadas pela biblioteca semestralmente em todos os cursos de graduação, tais como: a realização de treinamentos em bases de dados, orientação de trabalhos acadêmicos, divulgação dos modelos de TCC e produção de vídeos e conteúdos para redes sociais da biblioteca. Essas ações têm como objetivo apoiar estudantes e professores na construção e padronização desses trabalhos para sua disponibilização no Attena. Além disso, os alunos são incentivados a procurar a equipe de bibliotecários da BIBCAV durante a produção dos trabalhos para tirar dúvidas e revisar a normalização dos TCCs.

Ao fim do período, após as defesas, os alunos solicitam a ficha catalográfica na biblioteca e os TCCs passam por uma última revisão antes de serem depositados, para serem inseridos no Attena pela equipe da Biblioteca. Dessa forma, a disponibilização dos TCCs só era concluída no semestre seguinte. Porém, a partir do semestre 2021.2, foi proposta, como forma de agilizar as etapas finais desse processo, o autodepósito, no qual os próprios estudantes são responsáveis pela submissão dos trabalhos no Attena, que são validados pela equipe da Biblioteca.

Os procedimentos relativos ao autodepósito estão descritos na Resolução Nº 18/2022 do Conselho de Ensino, Pesquisa e Extensão, que estabelece os critérios para os TCCs na UFPE, que entra em vigor a partir de 1º de julho de 2022. Alterando, também, algumas etapas anteriores à inclusão dos TCCs no Attena, como a confecção da Ficha Eletrônica de Identificação, que deverá ser gerada pelo próprio aluno por meio de ferramenta disponível no *site* do SIB e incluída no arquivo final do TCC, bem como o envio da comprovação de defesa pelo coordenador do TCC de cada curso para a biblioteca setorial de seu centro. Já as bibliotecas setoriais competem a verificação dos metadados e arquivos submetidos, seguida da homologação das submissões ou retorno para ajustes se necessário.

As orientações e tutoriais relativos a preparação e depósito dos TCCs já estão disponíveis no *[site](https://www.ufpe.br/bibcav/documentos-e-formularios)* da Biblioteca do CAV. Ao lado, está ilustrado o fluxo do processo de autodepósito no Attena.

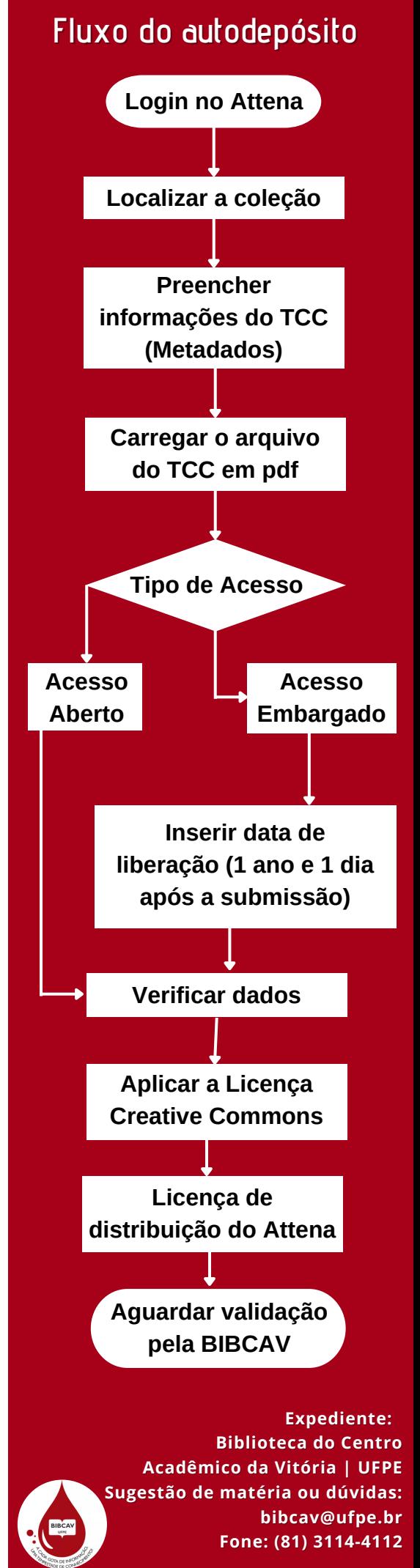